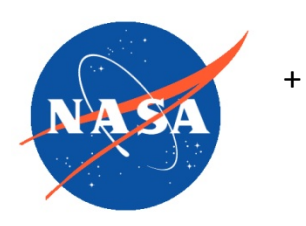

*National Aeronautics and Space Administration Goddard Earth Science Data Information and Services Center (GES DISC)*

# README Document for Suomi-NPP OMPS NMTO3-L2 Product

Version 2.1

**Last Revised 6 July 2017**

Goddard Earth Sciences Data and Information Services Center (GES DISC) [https://disc.gsfc.nasa.gov](https://disc.gsfc.nasa.gov/) NASA Goddard Space Flight Center Code 610.2 Greenbelt, MD 20771 USA

**Prepared By:**

#### *James Johnson Colin Seftor*

Name GES DISC GSFC Code 610.2

05/16/2017

Date

**Reviewed By:**

Reviewer Name Date Date Date

Reviewer Name GES DISC GSFC Code 613.2

Name SSAI/NASA GSFC Code 614

Date

**Goddard Space Flight Center Greenbelt, Maryland**

# Revision History

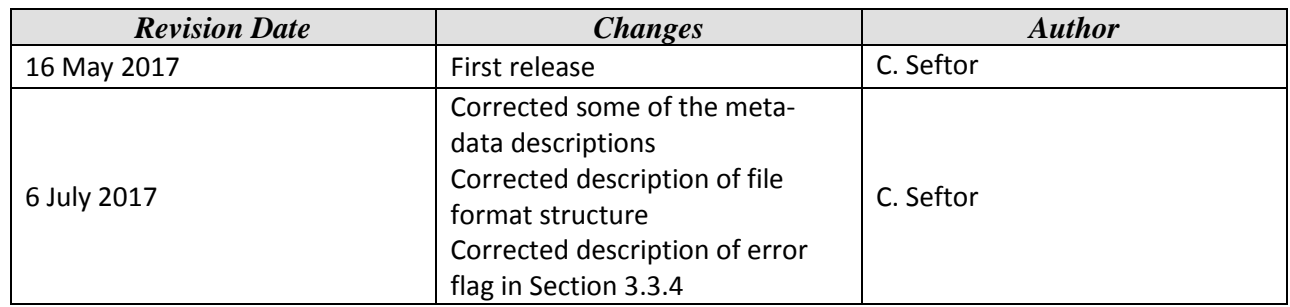

# **Table of Contents**

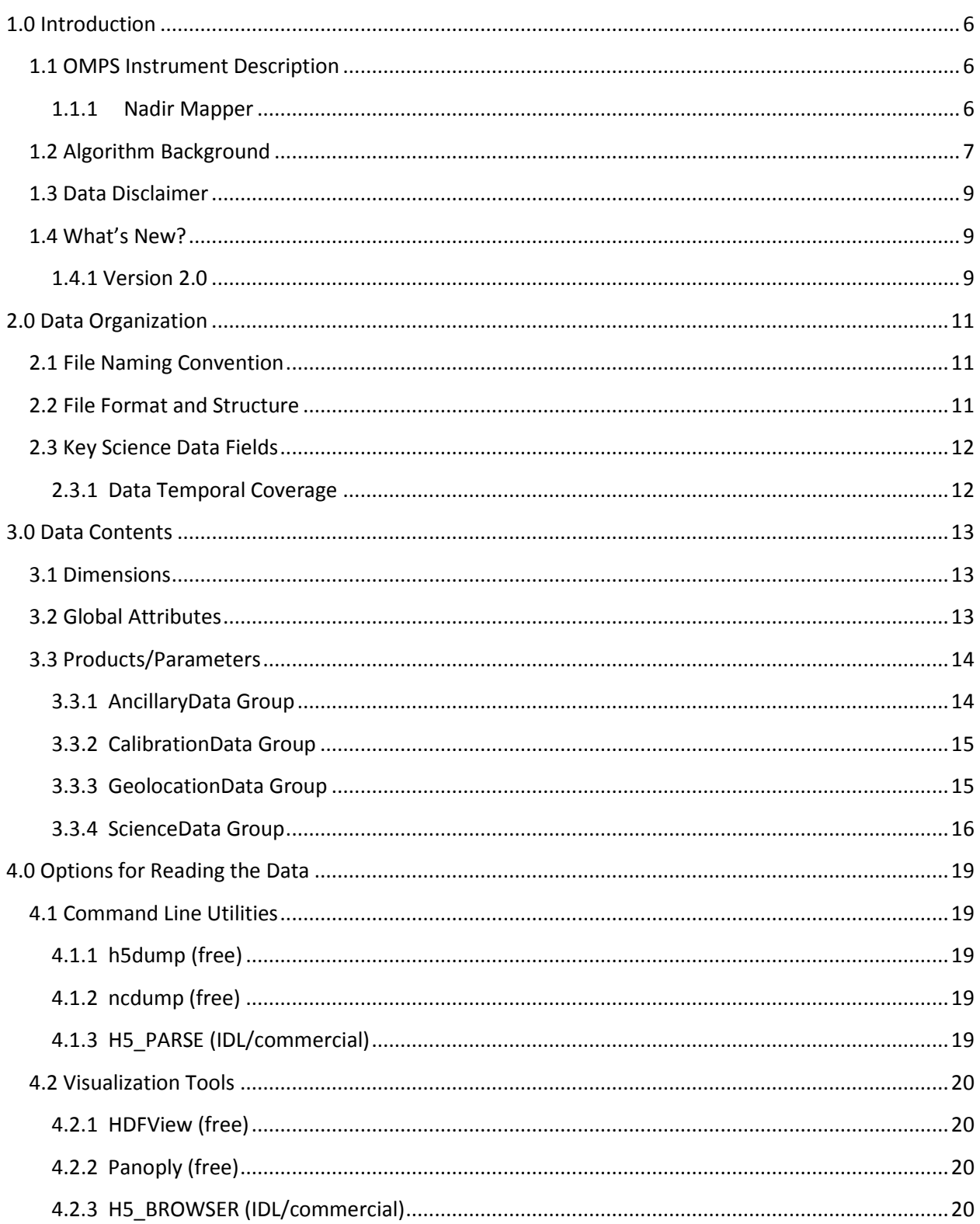

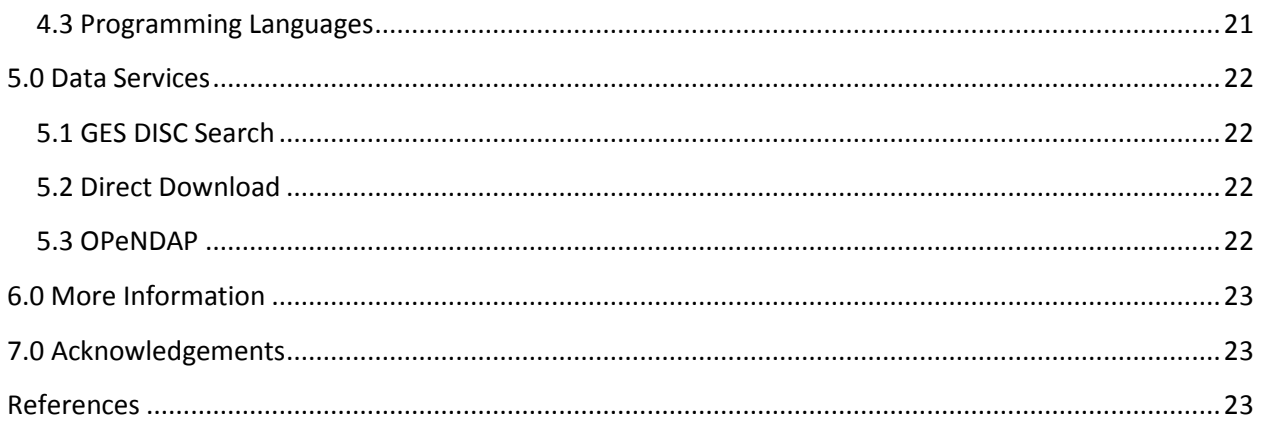

# 1.0 Introduction

This document provides basic information for using the Suomi National Polar-orbiting Partnership (NPP) Ozone Mapping and Profiling Suite (OMPS) Nadir Mapper (NM) Total Column Ozone (TO3) Level2 product, or OMPS-NPP\_NMTO3-L2 for short. OMPS-NPP\_NMTO3-L2 provides total column ozone retrievals determined from normalized radiance measurements taken by the NM sensor; The current version of this product provides aerosol index retrievals as well. Each file contains one orbit's worth of data.

## 1.1 OMPS Instrument Description

The Ozone Mapping and Profiling Suite (OMPS) is designed to measure the global distribution of total column ozone on a daily basis, as well as the vertical distribution of ozone in the stratosphere and lower mesosphere (~15-60 km)*.* OMPS on the Suomi NPP satellite consists of three instruments:

Nadir Mapper (NM) – The Nadir Mapper measures total column ozone using backscattered UV radiation between 300-380 nm. A wide field-of-view telescope enables full daily global coverage using 50 km x 50 km pixels. Other quantities, such as aerosol index and column  $SO<sub>2</sub>$ abundance, can be derived from NM measurements.

Nadir Profiler (NP) – The Nadir Profiler measures stratospheric profile ozone with moderate vertical resolution (6-8 km) using backscattered UV radiation between 250-310 nm. The alongtrack footprint of NP is 250 km x 250 km.

Limb Profiler (LP) – The Limb Profiler measures limb scattered radiation in the UV, visible, and near-IR spectral regions to retrieve ozone density and aerosol extinction coefficient profiles from the lower stratosphere (10-15 km) to the upper stratosphere (55 km).

Only OMPS NMTO3 L2 retrievals and products will be described here.

#### 1.1.1 Nadir Mapper

The OMPS nadir instrument is composed of two spectrometers that share the same telescope. A dichroic filter downstream of the telescope redirects photons into either the NM or the Nadir Profiler (NP) spectrometer. The telescope itself has a 110° total across-track field of view (FOV), resulting in 2800 km instantaneous coverage at the Earth's surface; this is sufficient to provide daily full global coverage at the equator for the NM sensor. The telescope includes a pseudo depolarizer [McClain et al., 1992] designed to minimize the system's sensitivity to incoming polarization. The dichroic filter is optimized to reflect most of the 250–310 nm light to the NP spectrometer and transmit most of the 300–380 nm light to the NM spectrometer.

Once split, the light from the NM spectrometer is dispersed via a diffraction grating onto one dimension of a two dimensional charge-coupled device (CCD) located at the spectrometer's focal plane. The second dimension reflects the cross-track spatial coverage provided by the slit aperture and optics. The CCD consists of 340 pixels along the spectral dimension and 740 pixels in the across-track spatial dimension.

Measurements meeting the 300–380 nm wavelength range specification required by the NM sensor are obtained by illuminating 196 of the 340 pixels in the spectral dimension. In the across-track dimension, 708 pixels are illuminated. For nominal operations, the pixel signals are summed into 35 separate "macropixel" FOVs; all but the two outer FOVs contain 20 pixels per macropixel; the left outermost macropixel contains 26 pixels, while the right outermost contains 22. Since the readout of the CCD is split in the center, measurements comprising the central FOV are actually split (although not symmetrically). Rather than rebinning these measurements in ground processing, they remain split, resulting in 36 cross-track FOVs. In this case, the central two FOVs comprise 12 pixels (30 $\times$  50km) and 8 pixels (20 $\times$  50 km), respectively.

Because macropixels are constructed in programmable flight electronics, the OMPS nadir temporal (along-track) and spatial (across-track) resolutions are highly configurable. Highresolution measurements, approximately 10 km× 10 km at nadir, have been routinely collected 1 day per week for the first 2 years of the mission. To remain within the telemetry bandwidth constraints, a set of only 59 wavelengths was selected; this selection still allows retrievals of total column ozone and other quantities (such as SO<sub>2</sub>).

## 1.2 Algorithm Background

The basic algorithm used for the V2.1 dataset uses 2 wavelengths (317.5 and 331.2 nm under most conditions, and 331.2 and 360 nm for high ozone and high solar zenith angle conditions). The longer of the two wavelengths is used to derive effective cloud fraction (fc) based on the Mixed Lambert Equivalent Reflectivity (MLER) model [Ahmad et al. 2004] that was developed to model the effect of clouds on Rayleigh scattering. When fc becomes less than zero or when there is snow/ice, we assume that no cloud is present and use the Lambert Equivalent Reflectivity (LER) model described by Ahmad et al. [2004] to derive the clear scene reflectivity R. When fc exceeds 1, we assume 100 percent cloud cover and derived cloud reflectivity using the LER model. Given the fc/R, the shorter (stronger ozone-absorbing) wavelength is used to derive total ozone.

An important difference between the V8.5 algorithm and previous versions, as well with the archived TOMS dataset, is the assignment of effective cloud height. It has been assumed in the previous algorithms that the absorption of backscattered solar radiation essentially stops at the cloud-top level when the clouds are optically thick. To estimate the total column amount, the "un-measured" column below the cloud-top (computed using climatology) is added to the measured column. Recent analysis of the OMI data in conjunction with CloudSat radar data [Vasilkov et al. 2008] indicates that this assumption is invalid. Mie scattering calculations using CloudSat data indicate that in all cloudy scenes, including deep convective clouds, the UV radiation received at the satellite is sensitive to the ozone column below the nominal cloud-top pressure reported by thermal infrared sensors such as MODIS. Analysis shows that photons actually penetrate some distance into a cloud. In V8.5, we use a climatology of the Optical Centroid Cloud Pressure (OCCP) inferred from Rotational-Raman Scattering (OMCLDRR) to derive the total ozone column. The climatology was developed using OCCP retrievals from the Ozone Monitoring Instrument (OMI) onboard the Aura satellite. Since the pressure corresponding to OCCP is usually significantly below the cloud-top pressure climatology assumed in the V8 algorithm, the V8.5 derived column amounts have decreased over clouds. The magnitude of the decrease depends on cloud fraction, location, and solar zenith angle.

The effective cloud fraction (fc) derived from the MLER model is used to estimate the Cloud Radiance Fraction (CRF). CRF characterizes the fraction of measured radiation that is scattered by clouds. Mie scattering calculations indicate that the clear and cloudy ozone columns weighted by CRF provides a value very close to what one would from the plane parallel Mie cloud model with the independent pixel approximation to account for mixed scenes. The advantage of the MLER model is that one doesn't need independent knowledge of geometrical cloud fraction to calculate the ozone column accurately in cloudy scenes.

The algorithm also calculates the absorbing Aerosol Index (AI) from the radiance residuals at 360 nm. The AI is useful for tracking global transport of smoke and dust, for it can track these aerosols above and through clouds, as well as over snow/ice covered surfaces. Various studies have indicated that AI is very nearly proportional to the aerosol absorption optical depth at 360 nm. However, the proportionality constant varies with the altitude (of the center of mass) of the aerosol layer- the lower the altitude the smaller the constant. Most aerosols have stronger absorption in the UV than in the visible, including mineral dust from deserts and carbonaceous aerosols containing organic and black carbon. Since the AI is also affected by the spectral dependence of surface albedo caused by sea-glint and water–leaving radiance, and since there are residual errors in the MLER model in estimating Rayleigh scattering in presence of clouds, we recommend that only the AI values larger than +1 should be used for aerosol studies and areas contaminated by sea-glint should be avoided completely. Since absorbing aerosols cause the ozone derived from the basic ozone retrieval algorithm to be overestimated, a parametric

relationship based on AI is used to correct the initial retrieved ozone column. This relationship also appears to remove a large portion of errors caused by sea-glint.

Other than the three primary wavelengths mentioned above, the OMTO3 algorithm uses additional wavelengths for quality control and error correction in more restricted geophysical situations. These include correction for ozone profile shape errors at large solar zenith angles using 312.6 nm measurements, and the detection of strong sulfur-dioxide contamination using multiple wavelength pairs. For a more detailed description of the algorithm please refer to the Algorithm Theoretical Basis Document (ATBD) on

#### [http://eospso.gsfc.nasa.gov/eos\\_homepage/for\\_scientists/atbd/viewInstrument.php?instrument=13.](http://eospso.gsfc.nasa.gov/eos_homepage/for_scientists/atbd/viewInstrument.php?instrument=13)

Note that V2.1 will be the last version to use this algorithm; the next release of NMTO3-L2 will utilize a new, improved retrieval algorithm based on the Rogers Optimal Estimation method. The new algorithm was recently used to reprocess the OMI dataset as well as datasets from the Nimbus-7 Total Ozone Mapping Spectrometer (TOMS) and the Earth-Probe TOMS instruments.

## 1.3 Data Disclaimer

Special high resolution diagnostic data were taken every Sunday from the beginning of the mission until 4 August 2013. Between 4 August 2013 and 25 June 2016, these data were taken every Saturday. Data for these days are no included as part of this V2.1.

## 1.4 What's New?

V2.0 is the first version of the dataset released through the GSFC DISC. The previous V1.0 dataset was available through NASA's OMPS science team's web site:

https://ozoneaq.gsfc.nasa.gov/omps

1.4.1 Version 2.0 Changes from V1.0 to V2.0 include:

*Non science related changes*

*Nomenclature and Naming Convention*

- 1) The naming convention for the L1B dataset has been changed from TC\_SDR\_EV\_NASA to NMEV-L1B:
	- a. TC (Total Column) has been replaced by NM (Nadir Mapper).
	- b. NOAA nomenclature (SDR) has been replaced by NASA nomenclature (L1B).
- 2) All capitalization of names within the file has been replaced by camel casing.
- 3) Underlines in all names have been eliminated.

Science related changes

- 1) The V2.1 dataset uses V2.0 of NMEV-L1B as input. The V2.0 L1B provides improved radiance calibration.
- 2) SurfaceCategory has been added to the AncillaryData group. It is based on the International Geosphere–Biosphere Programme (IGBP) surface classification.
- 3) GroundPixelQualityFlags and InstrumentQualityFlags have been added to the GeolocationGroup
- 4) A TrendingData group has been added
	- a) QualityFlagsFrequency provides the percent frequency of occurrence for each of the defined Algorithm Quality Flags

# 2.0 Data Organization

The V2.1 file contains swath-based radiance data for the daylit part of one orbit. There are typically 36 cross-track measurements per swath and 400 swath based observations per orbit.

## 2.1 File Naming Convention

The OMPS Nadir Mapper data products use the following file name convention:

**OMPS**-satellite\_sensorproduct-**L**level\_**v**m.n\_observationDate\_productionTime.**h5**

Where:

- satellite = NPP
- sensorproduct = NMTO3
- $\bullet$  level = 2
- $m.n = algorithm$  version identifier ( $m = major$ ,  $n = minor$ )
- observationDate = start date of measurements in *yyyymmdd* format
	- o *yyyy* = 4-digit year number[2012-current]
	- o *mm* = 2-digit month number [01-12]
	- o *dd* = 2-digit day number [01-31]
- productionTime = file creation stamp in *yyyy***m***mmdd***t***hhmmss* format
	- o *hhmmss* = production time [local time]

Filename example:

OMPS-NPP\_NMTO3-L2\_v2.1\_2012m0403t103340\_o02243\_2017m0223t154258.h5

## 2.2 File Format and Structure

NMTO3-L2 data files are provided in the HDF5 format (Hierarchical Data Format Version 5), developed at the National Center for Supercomputing Application[s https://www.hdfgroup.org/.](https://www.hdfgroup.org/) These files use the Swath data structure format.

The top-most level in the HDF5 hierarchy of NMTO3-L2 files contains three different directories, one for each type of pixel-dependent data: CalibrationData (containing data used to create calibrated radiances), GeolocationData (containing data to geolocate each pixel, as well as spacecraft location and pointing information), and ScienceData (containing the calibrated radiances, quality flags, and error terms). These three groups are described in more detail in

Section 3.

## 2.3 Key Science Data Fields

The data fields most likely to be used by typical users of the NMEV-L1B product are listed in this section. Important information about data temporal coverage and data quality is also provided.

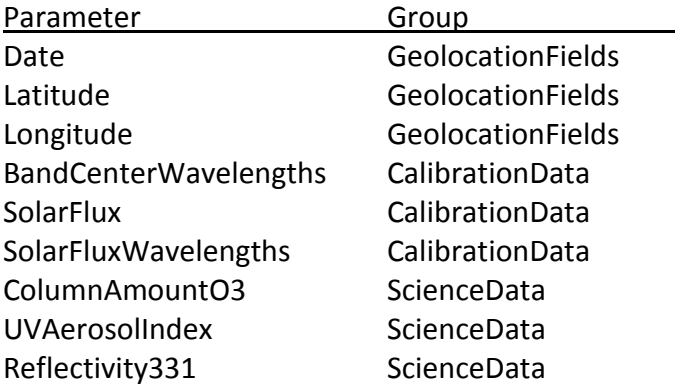

#### 2.3.1 Data Temporal Coverage

The first OMPS NMEV measurements used to create the NMEV-L1B product that is subsequently used to create the NMTO3-L2 product were taken on January 28, 2012. Data for February-March 2012 have numerous gaps due to variations in instrument. Regular operations began on April 2, 2012. Note that the OMPS Nadir Mapper conducted high-resolution measurements approximately one day per week from April 2012 to June 2016.

# 3.0 Data Contents

## 3.1 Dimensions

NMTO3-L2 includes the following dimension terms:

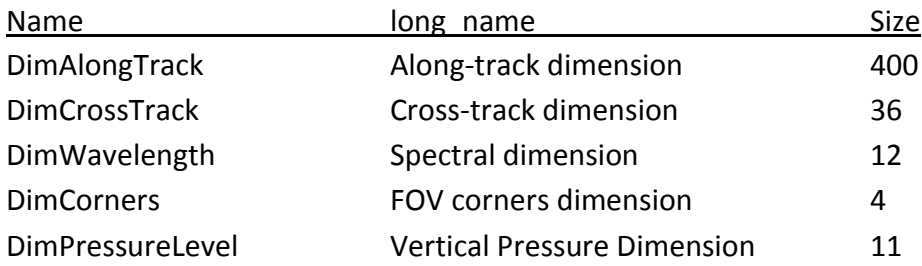

## 3.2 Global Attributes

Metadata in NMEV-L1B data files includes attributes whose value is constant for all files and attributes whose value is unique to each individual file. Table 3.2.1 summarizes these global attributes.

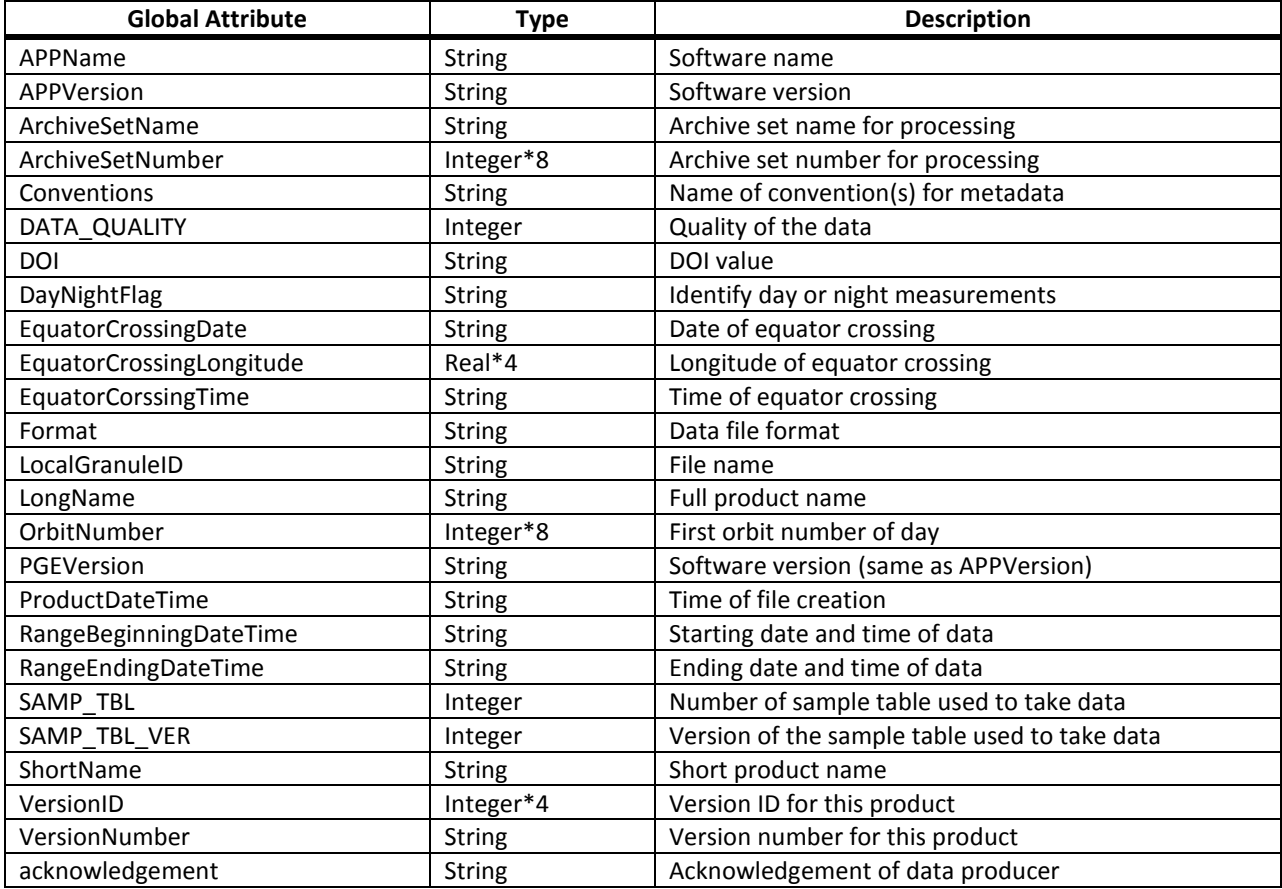

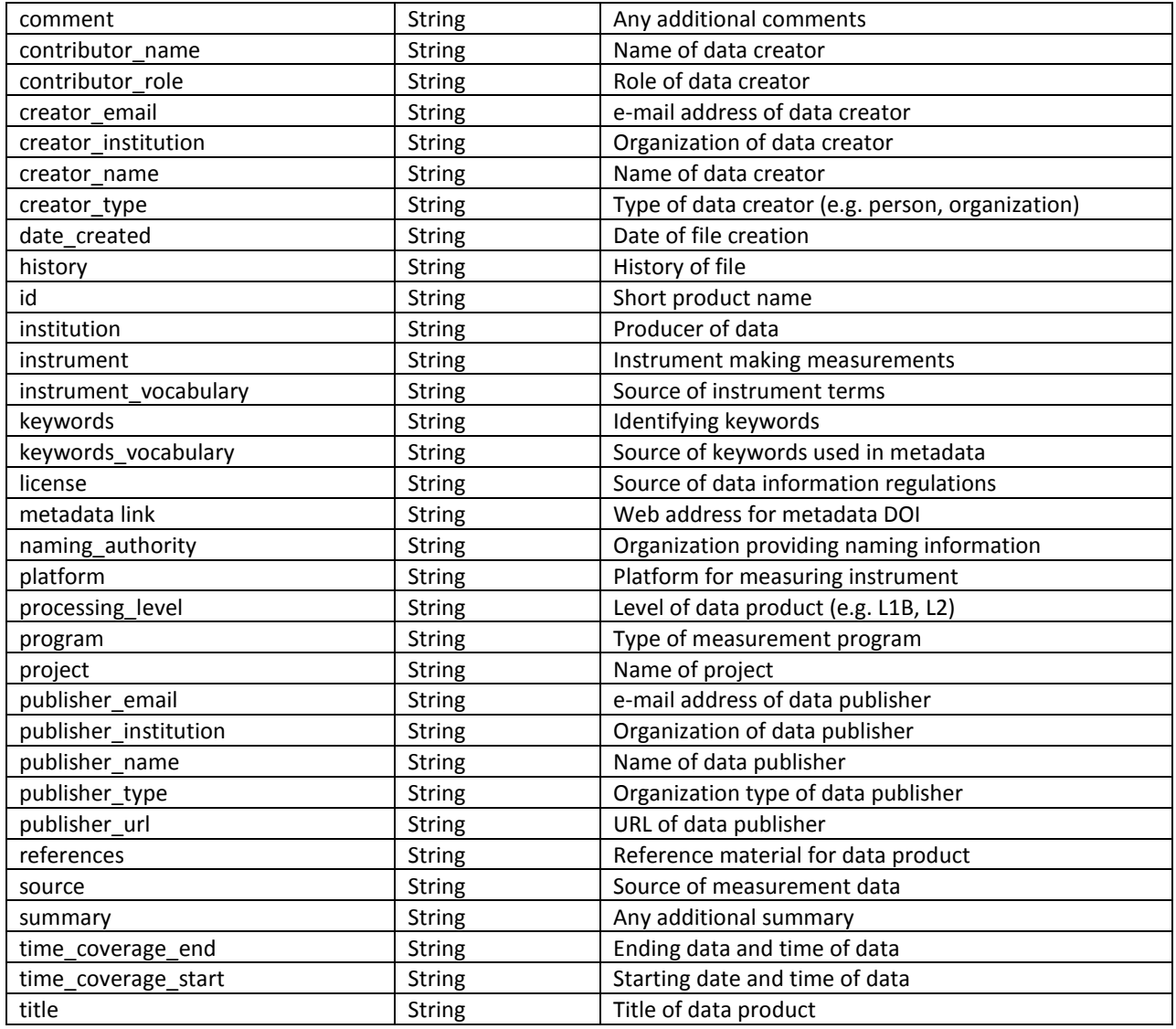

## 3.3 Products/Parameters

### 3.3.1 AncillaryData Group

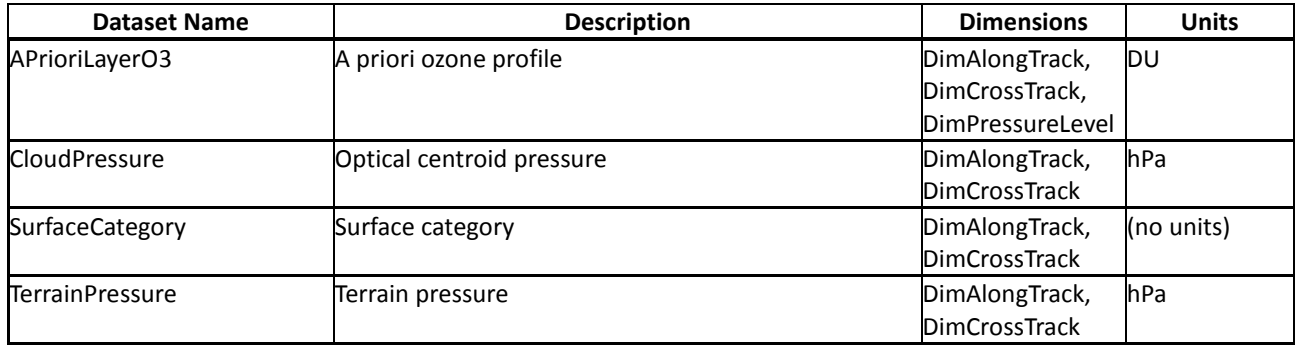

### 3.3.2 CalibrationData Group

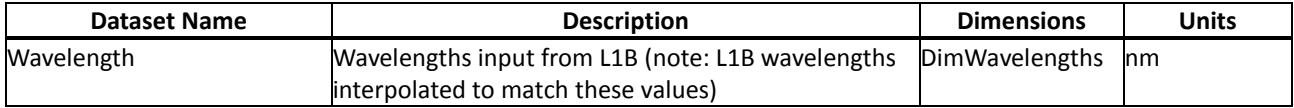

#### 3.3.3 GeolocationData Group

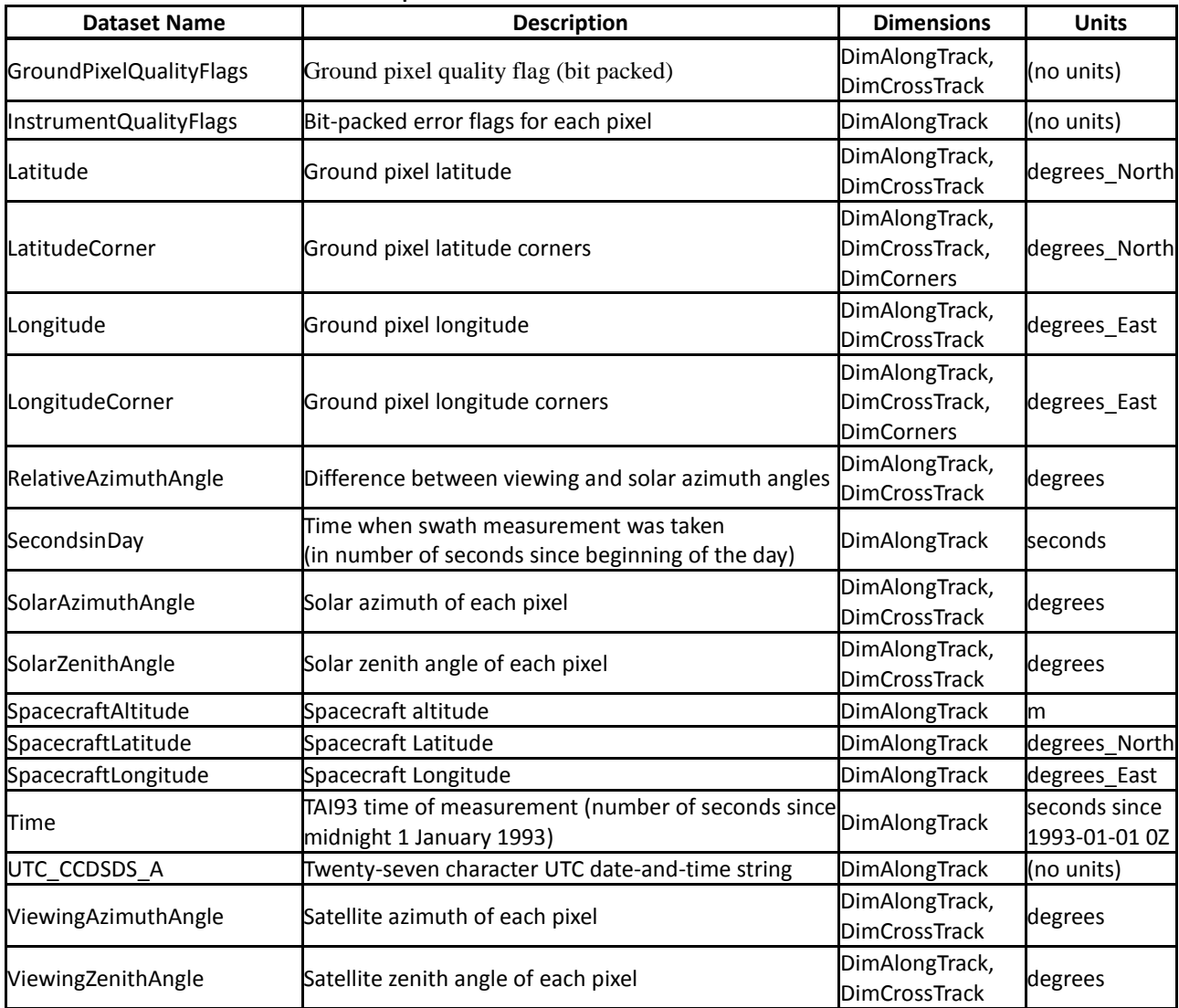

#### Definition of bit-packed GroundPixelQualityFlags

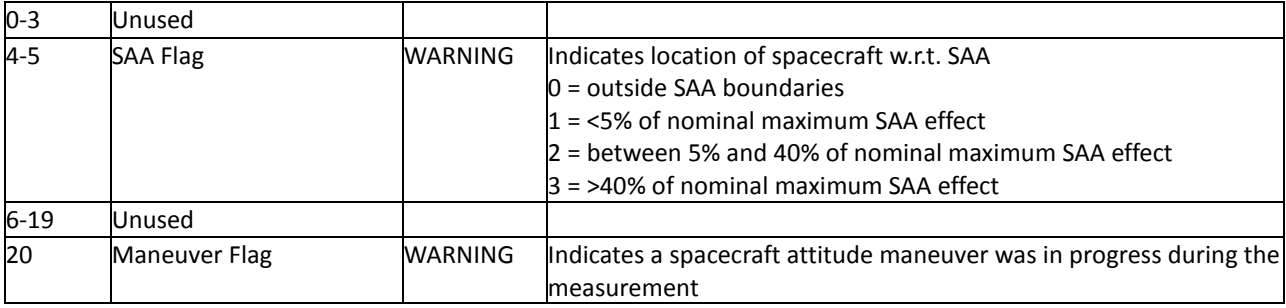

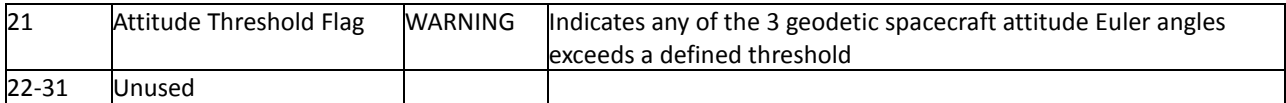

#### Definition of InstrumentQualityFlags

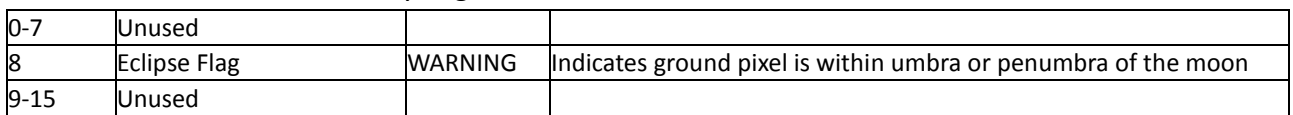

#### 3.3.4 ScienceData Group

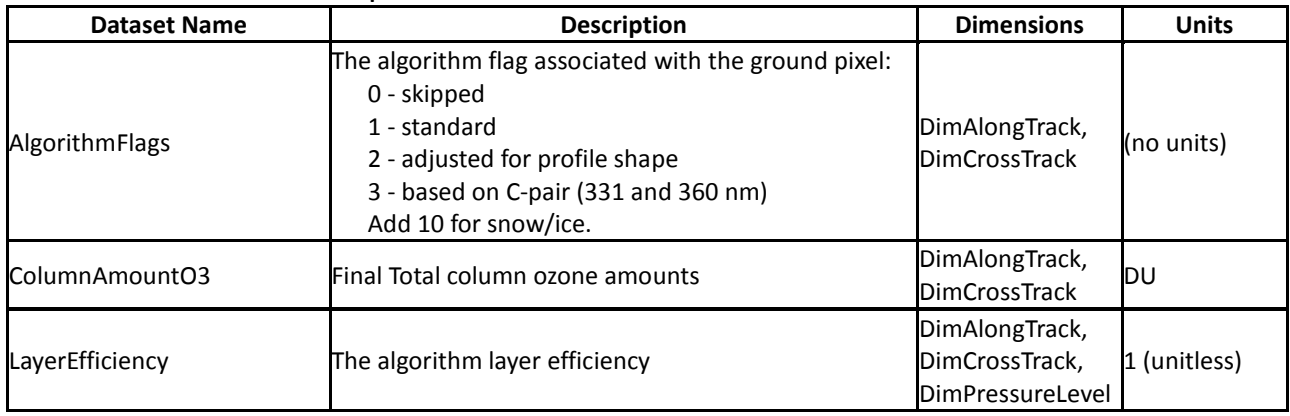

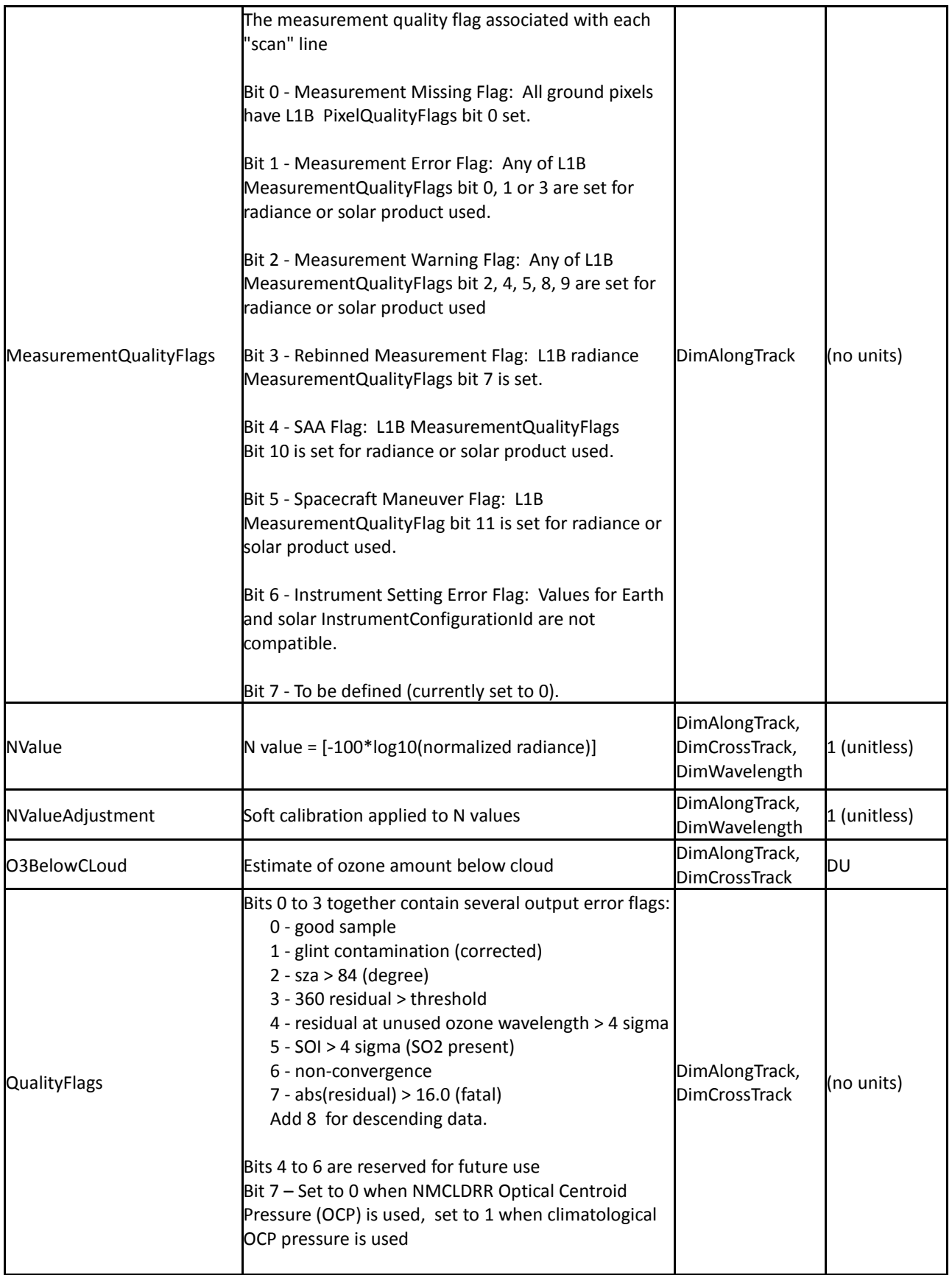

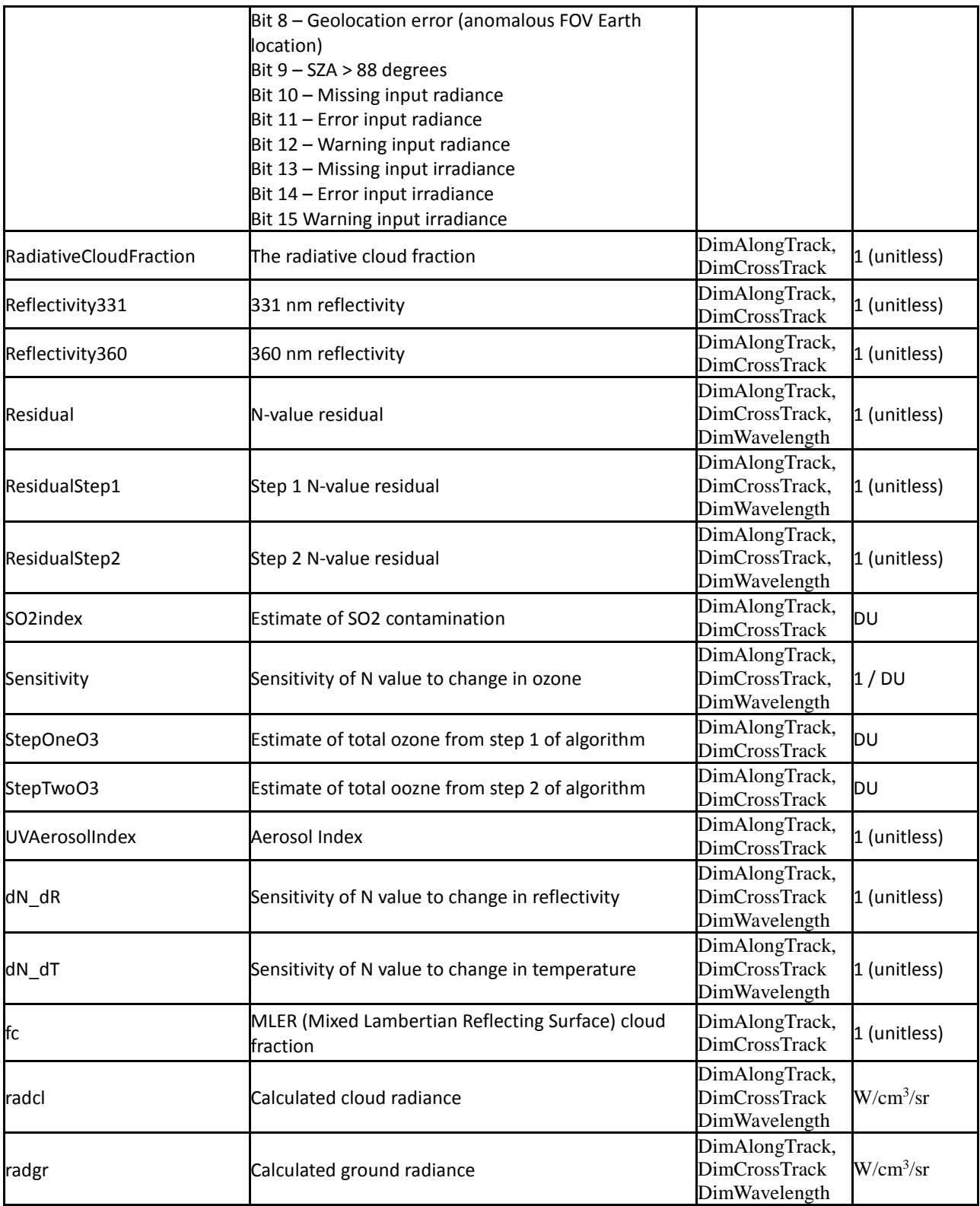

# 4.0 Options for Reading the Data

There are many tools and visualization packages (free and commercial) for viewing and dumping the contents of HDF5 files. Libraries are available in several programming languages for writing software to read HDF5 files. A few simple to use command-line and visualization tools, as well as programming languages for reading the L2 HDF5 data files are listed in the sections below. For a comprehensive list of HDF5 tools and software, please see the HDF Group's web page at [https://www.hdfgroup.org/products/hdf5\\_tools/.](https://www.hdfgroup.org/products/hdf5_tools/)

## 4.1 Command Line Utilities

#### 4.1.1 h5dump (free)

The h5dump tool, developed by the HDFGroup, enables users to examine the contents of an HDF5 file and dump those contents, in human readable form, to an ASCII file, or alternatively to an XML file or binary output. It can display the contents of the entire HDF5 file or selected objects, which can be groups, datasets, a subset of a dataset, links, attributes, or datatypes. The h5dump tool is included as part of the HDF5 library, or separately as a stand-alone binary tool:

<https://support.hdfgroup.org/HDF5/release/obtain5.html>

#### 4.1.2 ncdump (free)

The ncdump tool, developed by Unidata, will print the contents of a netCDF or compatible file to standard out as CDL text (ASCII) format. The tool may also be used as a simple browser, to display the dimension names and lengths; variable names, types, and shapes; attribute names and values; and optionally, the values of data for all variables or selected variables. To view HDF5 data files, version 4.1 or higher is required. The ncdump tool is included with the netCDF library. **NOTE: you must include HDF5 support during build.**

<http://www.unidata.ucar.edu/downloads/netcdf/>

#### 4.1.3 H5\_PARSE (IDL/commercial)

The H5\_PARSE function recursively descends through an HDF5 file or group and creates an IDL structure containing object information and data values. You must purchase an IDL package, version 8 or higher, to read the L2 HDF5 data files.

<http://www.harrisgeospatial.com/ProductsandTechnology/Software/IDL.aspx>

## 4.2 Visualization Tools

#### 4.2.1 HDFView (free)

HDFView, developed by the HDFGroup, is a Java-based graphic utility designed for viewing and editing the contents of HDF4 and HDF5 files. It allows users to browse through any HDF file, starting with a tree view of all top-level objects in an HDF file's hierarchy. HDFView allows a user to descend through the hierarchy and navigate among the file's data objects. Editing features allow a user to create, delete, and modify the value of HDF objects and attributes. For more info see:

#### <https://support.hdfgroup.org/products/java/hdfview/>

#### 4.2.2 Panoply (free)

Panoply, developed at the Goddard Institute for Space Studies (GISS), is a cross-platform application which plots geo-gridded arrays from netCDF, HDF and GRIB dataset required. The tool allows one to slice and plot latitude-longitude, latitude-vertical, longitude-vertical, or timelatitude arrays from larger multidimensional variables, combine two arrays in one plot by differencing, summing or averaging, and change map projections. One may also access files remotely into the Panoply application.

<https://www.giss.nasa.gov/tools/panoply/>

#### 4.2.3 H5\_BROWSER (IDL/commercial)

The H5\_BROWSER function presents a graphical user interface for viewing and reading HDF5 files. The browser provides a tree view of the HDF5 file or files, a data preview window, and an information window for the selected objects. The browser may be created as either a selection dialog with Open/Cancel buttons, or as a standalone browser that can import data to the IDL main program. You must purchase an IDL package, version 8 or higher to view the L2 HDF5 data files.

<http://www.harrisgeospatial.com/ProductsandTechnology/Software/IDL.aspx>

## 4.3 Programming Languages

Advanced users may wish to write their own software to read HDF5 data files. The following is a list of available HDF5 programming languages:

Free:

C/C++, Fortran [\(https://support.hdfgroup.org/HDF5/\)](https://support.hdfgroup.org/HDF5/)

Java [\(https://support.hdfgroup.org/products/java/release/download.html\)](https://support.hdfgroup.org/products/java/release/download.html)

Python [\(http://www.h5py.org/\)](http://www.h5py.org/)

GrADS [\(http://cola.gmu.edu/grads/\)](http://cola.gmu.edu/grads/)

Commercial:

IDL [\(http://www.harrisgeospatial.com/ProductsandTechnology/Software/IDL.aspx\)](http://www.harrisgeospatial.com/ProductsandTechnology/Software/IDL.aspx)

Matlab [\(https://www.mathworks.com/products/matlab/\)](https://www.mathworks.com/products/matlab/)

# 5.0 Data Services

Access of GES DISC data now requires users to register with the NASA Earthdata Login system and to request authorization to "NASA GESDISC DATA ARCHIVE Data Access". Please note that the data are free of charge to the public.

## 5.1 GES DISC Search

The GES DISC provides a keyword, spatial, temporal and advanced (event) searches through its unified search and download interface:

#### <https://disc.gsfc.nasa.gov/>

The interface offers various download and subsetting options that suit the user's needs with different preferences and different levels of technical skills. Users can start from any point where they may know little about a particular set of data, its location, size, format, etc., and quickly find what they need by just providing relevant keywords, such as a data product (e.g. "OMPS"), or a parameter such as "ozone".

## 5.2 Direct Download

The OMPS data products may be downloaded in their native file format directly from the archive using https access at:

<https://snpp-omps.gesdisc.eosdis.nasa.gov/data/>

## 5.3 OPeNDAP

The Open Source Project for a Network Data Access Protocol (OPeNDAP) provides remote access to individual variables within datasets in a form usable by many OPeNDAP enabled tools, such as Panoply, IDL, Matlab, GrADS, IDV, McIDAS-V, and Ferret. Data may be subsetted dimensionally and downloaded in a netCDF4, ASCII or binary (DAP) format. The GES DISC offers the OMPS data products through OPeNDAP:

<https://snpp-omps.gesdisc.eosdis.nasa.gov/opendap/>

## 6.0 More Information

#### Contact Information

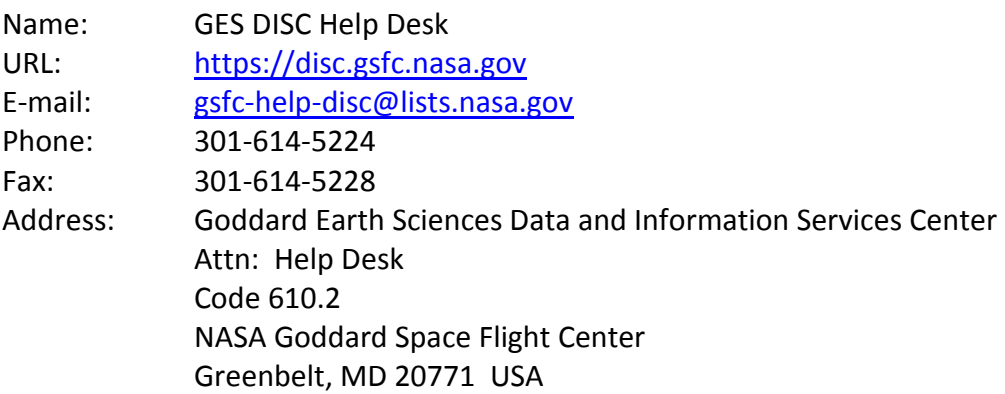

Additional OMPS and ozone data products <https://ozoneaq.gsfc.nasa.gov/>

Suomi-NPP mission web page <https://jointmission.gsfc.nasa.gov/suomi.html>

## 7.0 Acknowledgements

These data should be acknowledged by citing the product in publication reference sections as follows:

Richard McPeters (2017), OMPS-NPP NMTO3 L2 V2.1, Greenbelt, MD, USA, Goddard Earth Sciences Data and Information Services Center (GES DISC), accessed *[data access date]*, doi: 10.5067/0WF4HAAZ0VHK.

## References

Pawan K. Bhartia and Charles W. Wellemeyer, OMI Algorithm Theoretical Basis Document, Volume II, Chapter 2, Aug. 2002, https://eospso.nasa.gov/atbd-category/49.

Kramarova, N., E. Nash, P. Newman, P. K. Bhartia , R. McPeters , D. Rault , C. Seftor , P. Q. Xu, and G. Labow (2013), Measuring the Antarctic ozone hole with the new Ozone Mapping and Profiler Suite (OMPS), Atmos. Chem. Phys., 14, 2353-2361, doi:10.5194/acp-14-2353-2014, 2014.